# **Exercise 2**

**Karoly.Bosa@jku.at**

**class Hallo {**

**}**

**}**

**}**

**}**

```
public static void main (String[] args) {switch (args.length) {
```
**case 0: System.out.println("Who is there?"); break;**

```
default: System.out.print("Hallo ");
```

```
for (int i = 0; i < args.length; i++) {
if (i == args.length-2) System.out.print(args[i] + " and ");
```

```
else if (i == args.length-1) System.out.println(args[i] + "!");
```

```
else System.out.print(args[i] + ", ");
break;
```
# **Exercise 3**

**Karoly.Bosa@jku.at**

**public class Matrix{**

```
public static void main(String[] args){
double[][] matrix1 = {{1.0, 2.0, 3.0, 4.0, 5.0}, {1.0, 2.0, 3.0, 4.0, 5.0}, {1.0, 2.0, 3.0, 4.0, 5.0}, {1.0, 2.0, 3.0, 4.0, 5.0}};
```

```
double[][] matrix2 = {{1.0, 2.0, 3.0, 4.0}, {1.0, 2.0, 3.0, 4.0}, {1.0, 2.0, 3.0, 4.0}, {1.0, 2.0, 3.0, 4.0}, {1.0, 2.0, 3.0, 4.0}};
```

```
int rows = matrix1.length;int cols = matrix2[0].length;double[][] product = new double[rows][cols];for(int i = 0; i < rows; i++)
 for(int j = 0; j < cols; j++)

for(int k = 0; k < matrix1[0].length; k++) // or (k <matrix2.length)
```

```
product[i][j] += matrix1[i][k]*matrix2[k][j];
```
# **Exercise 3 (continuation)**

```
for(int i = 0; i < rows; i++) {
for(int j = 0; j < cols; j++){
System.out.print(product[i][j]+"\t");}
System.out.println();}}}
```
# **Exercise 4 – class Stack**

```
public class Stack {protected String[] arrayStack;protected int top; public Stack(int size) {
this.arrayStack = new String[size];top = 0;}public void push(String s) {
if (top == arrayStack.length) return;arrayStack[top++] = s;}public String pop() {
if (top == 0) return "Error: Empty Stack";return arrayStack[--top];}public boolean isEmpty() {if (top == 0) return true;
                                               return false;}public String toString() {StringBuilder sb = new StringBuilder();
                                               for (int i=0; i < top; i++) {
                                                 sb.append(arrayStack[i]+" ");}return sb.toString();}}
```
### **Exercise 4 – class Test**

**Karoly.Bosa@jku.at**

```
public class Test {
public static void main(String[] args) {Stack stack1 = new Stack(10);
  Stack stack2 = new Stack(10);
```

```
stack1.push("Tom");stack1.push("Tim");stack1.push("Tracy");
stack1.push("George");
```
System.out.println("The content of the 1. stack:" + stack1);

```
while (!stack1.isEmpty()) {
stack2.push(stack1.pop());}
```
}

}

System.out.println("The content of the 2. stack:" + stack2);

## **Exercise 4 – class Output**

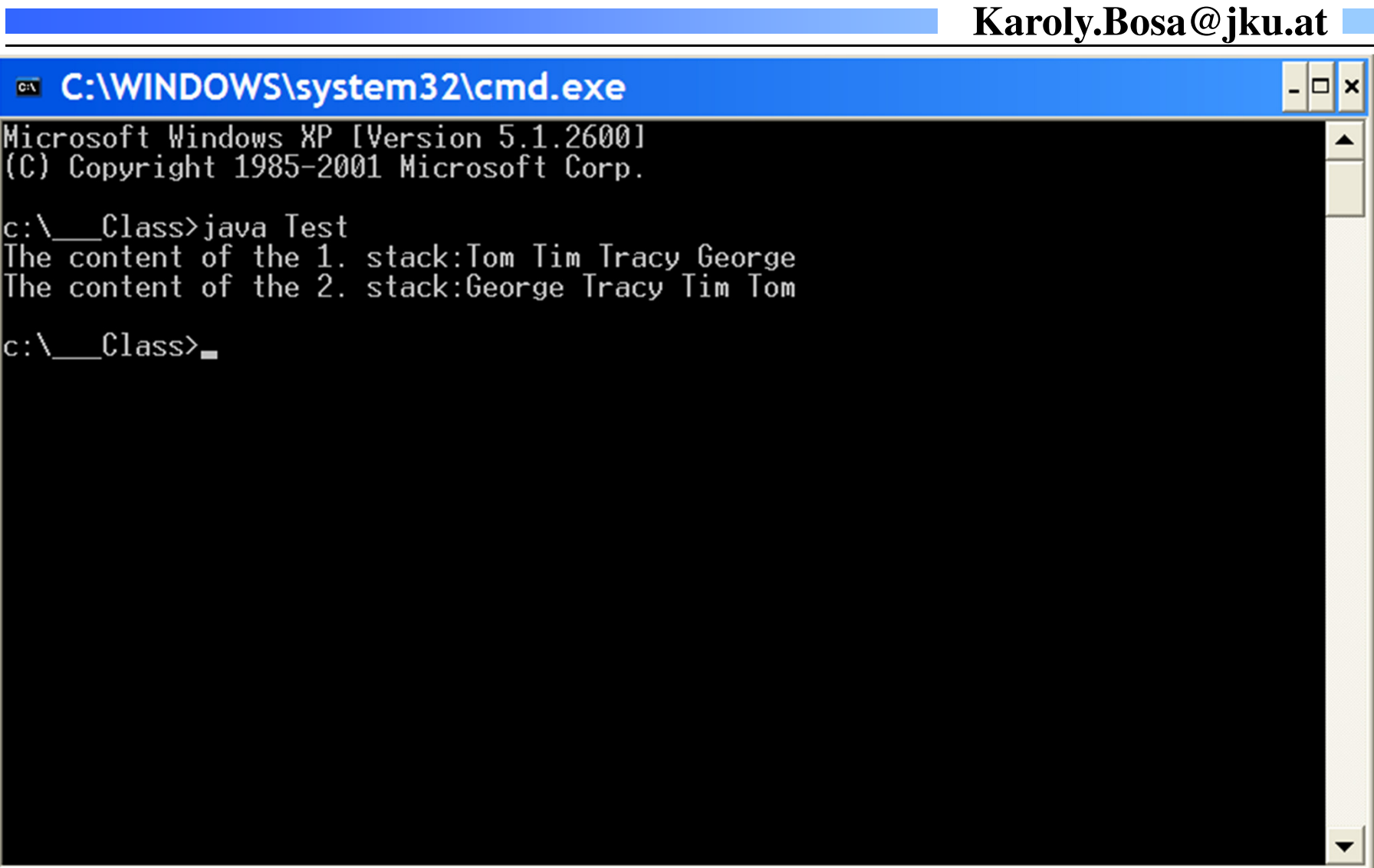

### **Exercise 5 – class DebugStack**

**Karoly.Bosa@jku.at**

**public class DebugStack extends Stack {private String name;**

```
public DebugStack(int size, String name) {super(size);
this.name = name;
System.out.println("DebugStack "+name+" is initialized.");}
```
## **Exercise 5 – class DebugStack (cont.)**

**Karoly.Bosa@jku.at**

```
public void push(String s) {
if (top == arrayStack.length) {
System.out.println("Error: DebugStack " + name + " is full");return;}
System.out.println("String " + s + " is inserted into the DebugStack " + name);arrayStack[top++] = s;}public String pop() {if (top == 0) {
   System.out.println("Error: DebugStack " + name + " is empty");return "Error: Empty Stack";}
System.out.println("String " + arrayStack[--top] + " is removed from the DebugStack " + name);return arrayStack[top];}
```
**}**

### **Exercise 5 – class Test2**

**Karoly.Bosa@jku.at**

```
public class Test2 {
public static void main(String[] args) {
DebugStack stack1 = new DebugStack(10, "first_stack");DebugStack stack2 = new DebugStack(10, "second_stack");
```

```
stack1.push("Tom");stack1.push("Tim");stack1.push("Tracy");stack1.push("George");
```
**System.out.println("The content of the 1. stack:" + stack1);**

```
while (!stack1.isEmpty()) {
stack2.push(stack1.pop());}
```
**}**

**}**

**System.out.println("The content of the 2. stack:" + stack2);**

### **Exercise 5 - Output**

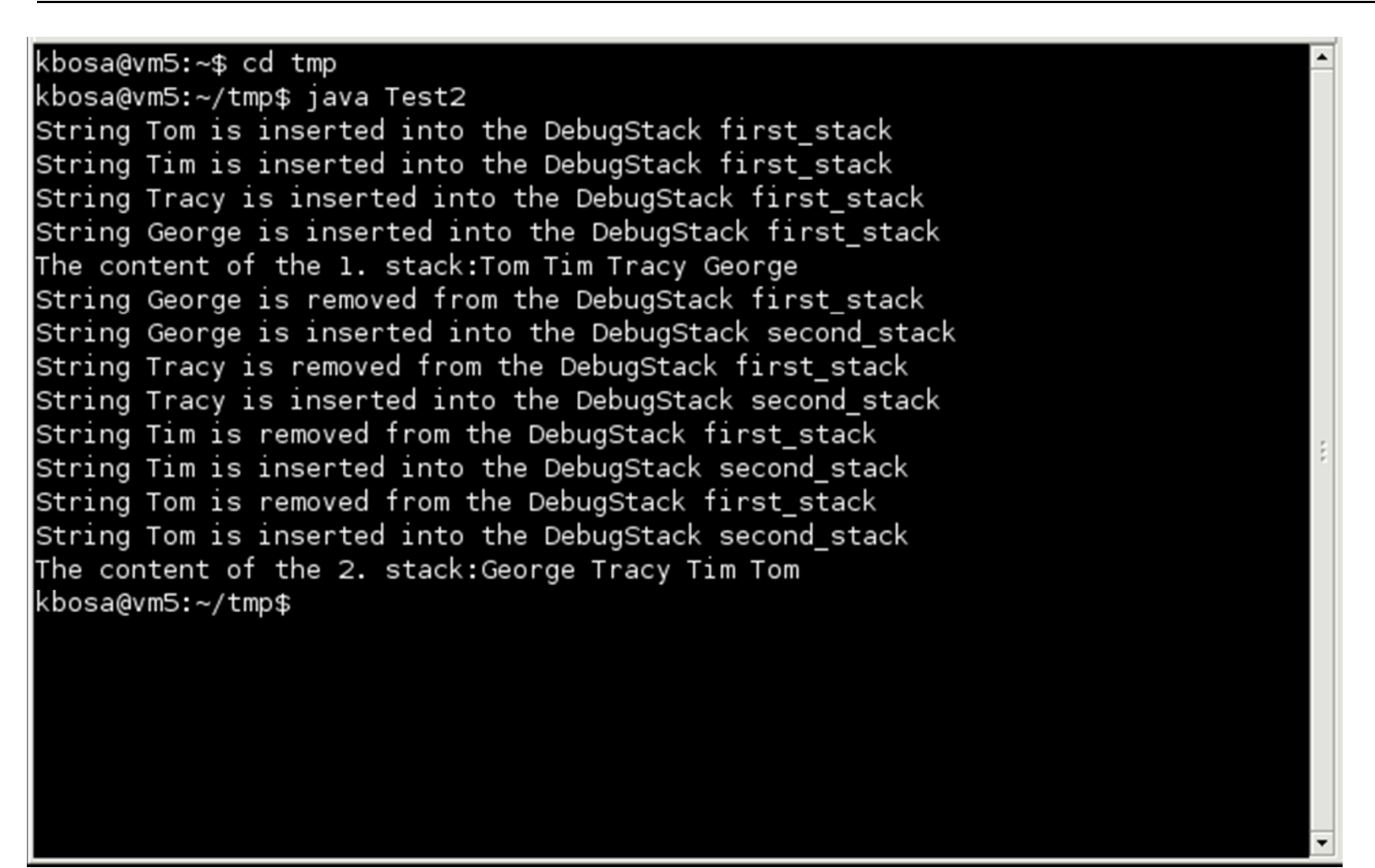

# **Exercise 6 - EmpyStackException**

**Karoly.Bosa@jku.at**

**package stack;**

**}**

**}**

```
public class EmptyStackException extends RuntimeException {public EmptyStackException() {super();}public EmptyStackException(String detail) {super(detail);
```
# **Exercise 6 - FullStackException**

**Karoly.Bosa@jku.at**

**package stack;**

**}**

```
public class FullStackException extends RuntimeException {public FullStackException() {super();}
```

```
public FullStackException(String detail) {super(detail);}
```
# **Exercise 6 – interface Stack**

**Karoly.Bosa@jku.at**

**package stack;**

```
public interface Stack {void clear();
void exch() throws EmptyStackException;
String peek() throws EmptyStackException;
void push(String s) throws FullStackException;String pop() throws EmptyStackException;boolean isEmpty();String toString();}
```
### **Exercise 6 – abstract class AbstractStack**

**Karoly.Bosa@jku.at**

**package stack;**

**…**

**}**

**public abstract class AbstractStack implements Stack {**

**public abstract void push(String s) throws FullStackException;public abstract String pop() throws EmptyStackException;public abstract boolean isEmpty();public abstract String toString();** 

### **Exercise 6 – abstract class AbstractStack**

```
public void clear() {
while(!isEmpty()) {pop();}}public void exch() throws EmptyStackException {String tmp1 = pop();String tmp2 = pop();push(tmp1);
push(tmp2);}public String peek() throws EmptyStackException {String tmp = pop();push(tmp);return tmp;}
```
# **Exercise 6 – class BoundedStack**

**Karoly.Bosa@jku.at**

**package stack;**

**public class BoundedStack extends AbstractStack {**

```
protected String[] arrayStack;protected int top; //denotes the next idle place
```

```
public BoundedStack(int size) {
this.arrayStack = new String[size];top = 0;}
```

```
public void push(String s) throws FullStackException {
if (top == arrayStack.length) throw new FullStackException();arrayStack[top++] = s;}
```

```
public String pop() throws EmptyStackException {if (top == 0) throw new EmptyStackException();return arrayStack[--top];}
```
# **Exercise 6 - BoundedStack**

**Karoly.Bosa@jku.at**

```
public boolean isEmpty() {
if (top == 0) return true;return false;}
```

```
public String toString() {
StringBuilder sb = new StringBuilder();for (int i=0; i < top; i++) {
sb.append(arrayStack[i]+" ");}return sb.toString();}}
```
Methods isEmpty() and toString() are the same as before.

### **Exercise 6 – class Test3**

**Karoly.Bosa@jku.at**

**package test;**

```
import stack.*;
```

```
public class Test3 {
public static void copy(Stack s1, Stack s2) throws FullStackException {while (!s1.isEmpty()) {s2.push(s1.pop());}}
```
**public static void main(String[] args) {**

**…}}**

## **Exercise 6 – Test3**

```
public static void main(String[] args) {Stack stack1 = new BoundedStack(10);Stack stack2 = new BoundedStack(3);try {stack1.pop();} catch(EmptyStackException e) {
System.out.println("Error: EmptyStackException!");}try {stack1.push("Tom");stack1.push("Tim");stack1.push("Tracy");stack1.push("George");System.out.println("The content of the 1. stack:" + stack1);copy (stack1, stack2);
} catch(FullStackException e) {
System.out.println("Error: FullStackException!");}
```
### **Exercise 6 –Test3**

**Karoly.Bosa@jku.at**

**finally {**

**System.out.println("The content of the 2. stack:" + stack2);**

 **System.out.println("The top element of 2. stack is "+ stack2.peek());stack2.exch();**

 **System.out.println("After the execution of methods peek() and exch(), the content of 2. stack is \n\t"+stack2);**

**stack2.clear();**

 **System.out.println("After the execution of method clear(), the content of 2. stack is "+stack2);**

```
} }
```
# **Exercise 6 – Output of Test3**

#### **Karoly.Bosa@jku.at**

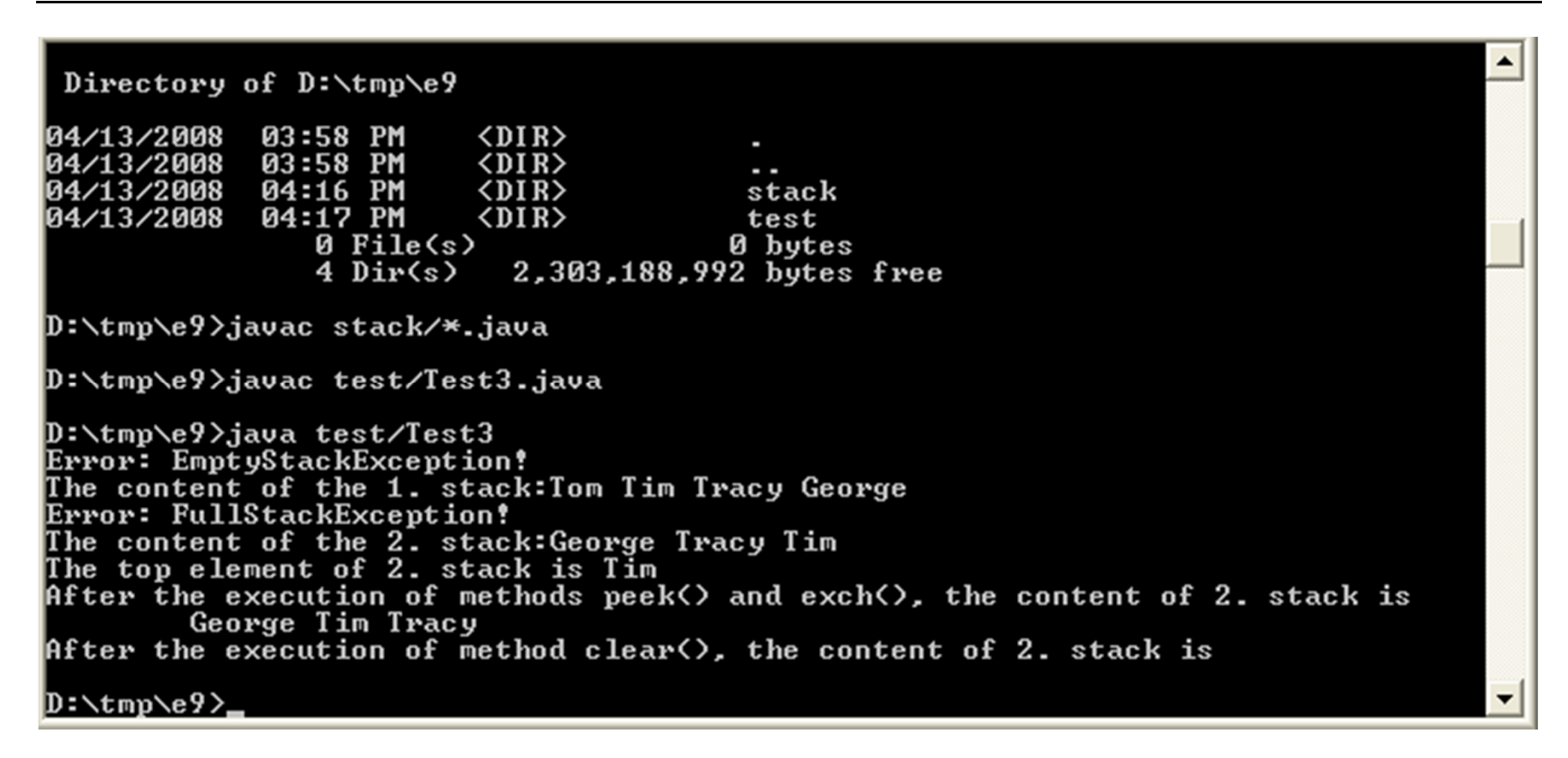

#### **Alternative manner for compilation from test directory:**

**javac –cp .. Test3.java**

#### **Alternative manner for execution from test directory:**

**java –cp .. Test/Test3**

### **Exercise 6 – class DebugStack**

**Karoly.Bosa@jku.at**

**package stack;**

**public class DebugStack {**

**private String name;private Stack delegate;**

```
public DebugStack(String name, Stack delegate) {this.name = name;
this.delegate = delegate;}
```

```
public boolean isEmpty() {
return delegate.isEmpty();}
```

```
public String toString() {return delegate.toString();}
```
**}**

### **Exercise 6 – class DebugStack**

```
23public void push(String s) {try {delegate.push(s);
System.out.println("String " + s + " is inserted into the DebugStack " + name);} catch (FullStackException e) {
System.out.println("Error: DebugStack " + name + " is full");}}public String pop() {try {String tmp = delegate.pop();
System.out.println("String " + tmp + " is removed from the DebugStack " + name);return tmp;
} catch (EmptyStackException e) {
System.out.println("Error: DebugStack " + name + " is empty");return "Error: Empty Stack";}}
```
## **Exercise 6 - class Test4**

**Karoly.Bosa@jku.at**

```
package test;import stack.*;public class Test4 {
public static void main(String[] args) {Stack s1 = new BoundedStack(10);Stack s2 = new BoundedStack(3);DebugStack stack1 = new DebugStack("first_stack", s1);DebugStack stack2 = new DebugStack("second_stack", s2);
```

```
stack1.push("Tom");stack1.push("Tim");stack1.push("Tracy");stack1.push("George"); System.out.println("The content of the 1. stack:" + stack1);
```

```
while (!stack1.isEmpty()) {stack2.push(stack1.pop());}
System.out.println("The content of the 2. stack:" + stack2);}
```
**}**

# **Exercise 6 – Output of Test4**

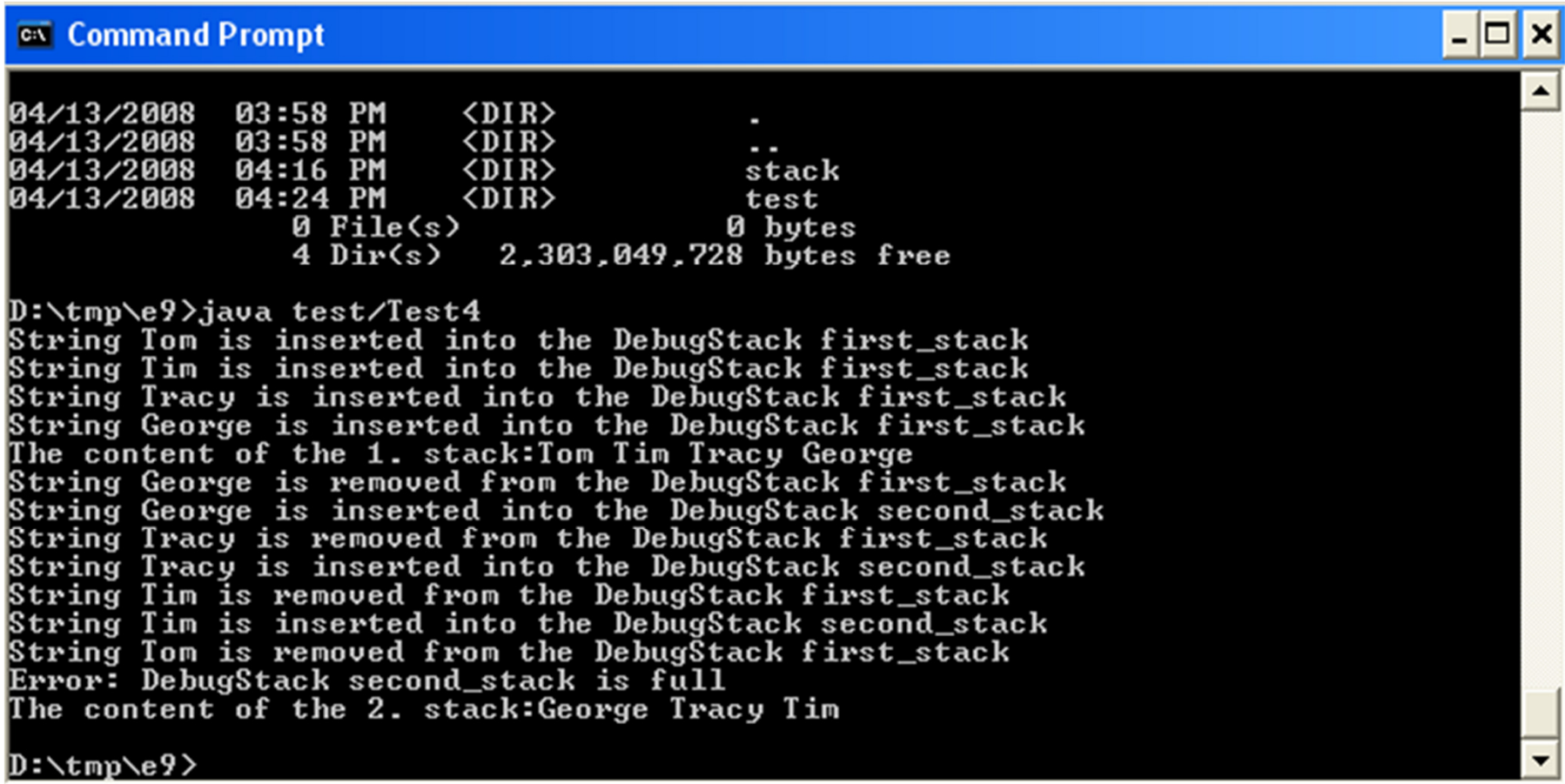

# **Exercise 7: Towers of Hanoi**

**Karoly.Bosa@jku.at**

**class Hanoi {**

**}**

```
private final static char stickA = 'A';
private final static char stickB = 'B';
private final static char stickC = 'C';private static void hanoi(int n, char a, char c, char b) {if (n > 0) {
                     hanoi(n-1, a, b, c);System.out.println("Move "+n+". ring from "+a+" to "+c);hanoi(n-1, b, c, a);} }public static void main(String args[]) {if (args.length != 1) {
System.err.println("Usage: java Hanoi numberOfRings");System.exit(1);}int i = Integer.parseInt(args[0]);hanoi(i, stickA, stickC, stickB);}
```
### **Exercise 7: Output**

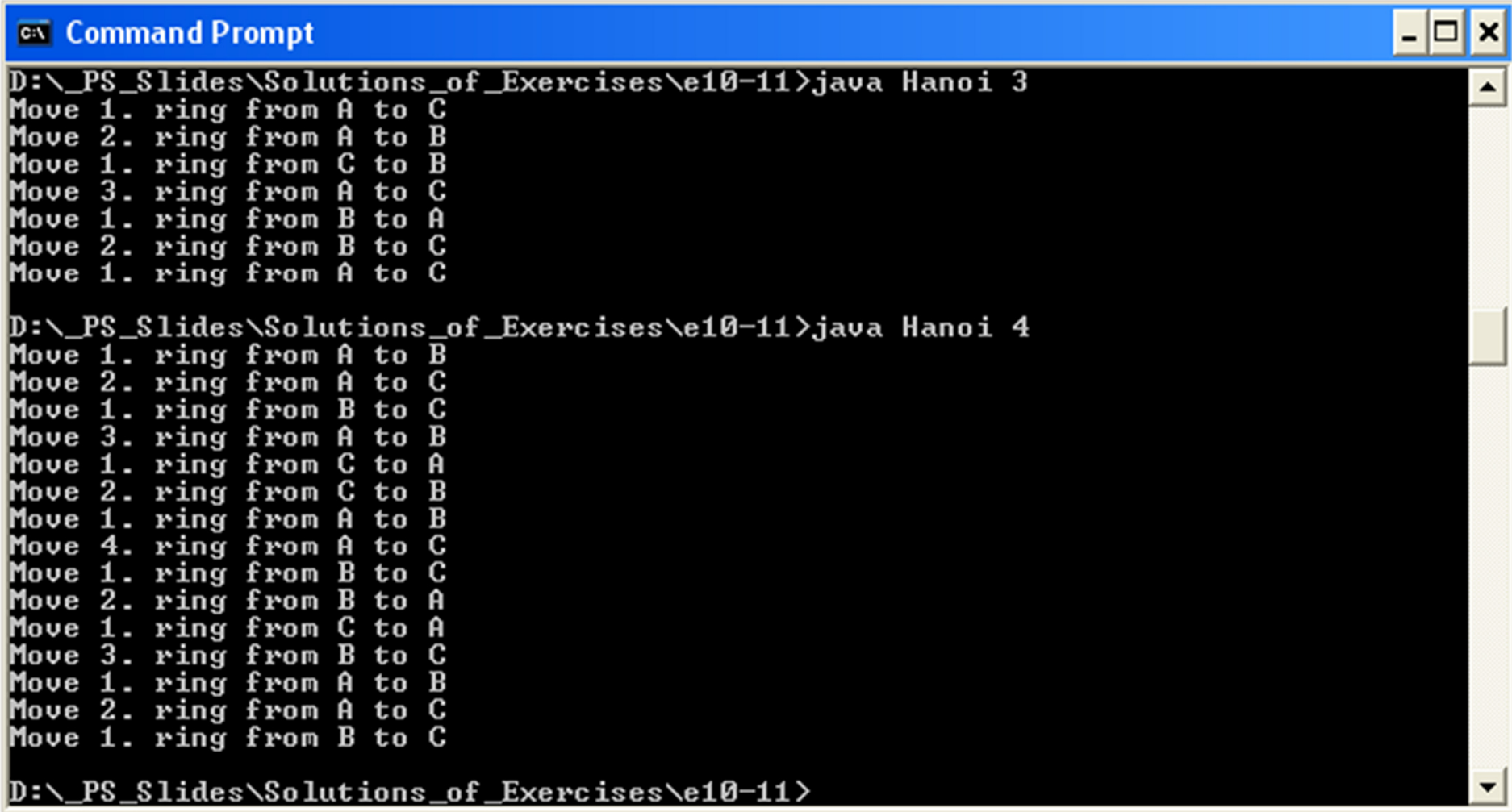

# **Exercise 8: Binary Search Tree** : Reminder

```
public class TreeElement {private int value;
private TreeElement left, right;
```

```
public TreeElement(int value) {this.value = value;this.left = null;this.right = null;}
```

```
public int getValue() { return value;}
```

```
public TreeElement getLeft() { return left;}
```

```
public TreeElement getRight() { return right;}
```

```
public void setLeft(TreeElement left) {this.left=left;}
```

```
public void setRight(TreeElement right) {this.right=right;}
```

```
public String toString() { … }
```

```
}
```
# **Exercise 8: Binary Search Tree** : Reminder

**Karoly.Bosa@jku.at**

**public class BinarySearchTree {**

**private TreeElement root;**

**public BinarySearchTree() { root = null;}**

```
public boolean isEmpty() { … }
```

```
public String toString() { … }
```

```
public void insert(int value) { … }
```

```
public String search(int n) { … }}
```
# **Exercise 8: Binary Search Tree** : search()

```
public String search(int n) {
StringBuilder sb = new StringBuilder();sb.append("Root: ");
TreeElement tmp = root;while (tmp != null & x \in \mathbb{R} n != tmp.getValue()) {
     sb.append(tmp.getValue());if (n < tmp.getValue()) {sb.append(" Left ");
tmp = tmp.getLeft();} else {
sb.append(" Right ");tmp = tmp.getRight();}}if (tmp == null) { return new String(n+" is not in the tree!"); }
  else {
sb.append(tmp.getValue());return sb.toString();}} }
```
# **Exercise 8: Binary Search Tree** : Test

**Karoly.Bosa@jku.at**

```
public static void main(String[] args) {
```

```
if (args.length !=1) {
System.err.println("Usage: Test searchValue");System.exit(1);
```

```

int n = Integer.parseInt(args[0]);
```
**}**

**}**

**}**

```

BinarySearchTree tree = new BinarySearchTree();tree.insert(47);tree.insert(74);tree.insert(21);tree.insert(99);
tree.insert(51);tree.insert(15);tree.insert(65);tree.insert(36);tree.insert(83);tree.insert(59);
```
**//System.out.println("The content of the tree by an \"inorder\" ranging is " + tree);System.out.println("The searched value is "+n);System.out.println(tree.search(n));** 

# **Exercise 8: Binary Search Tree**

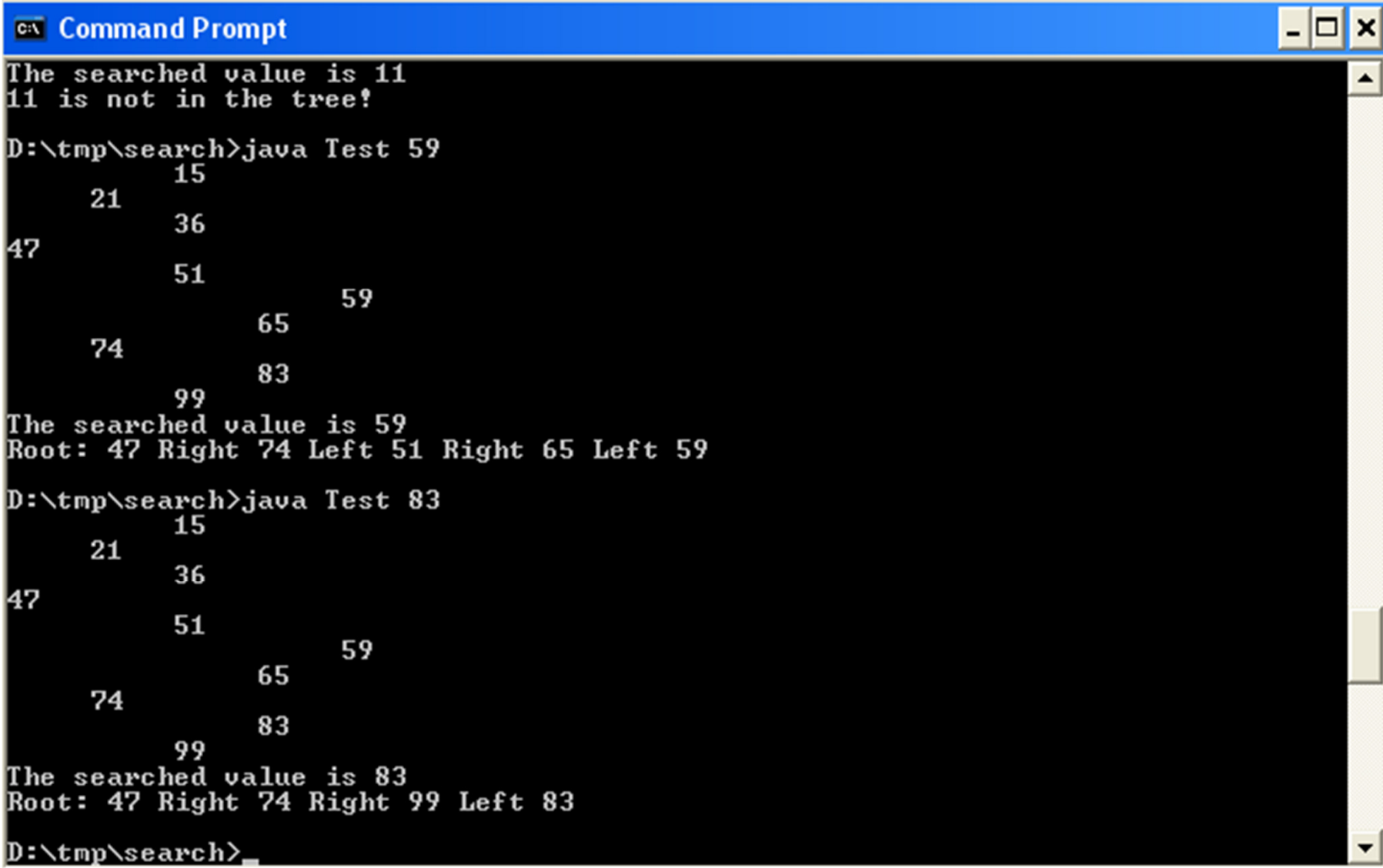

# **Exercise 9: Reading a map from a file**

```
public class Map extends Canvas {
private final static int SQUARE_SIDE = 201;private final static int SQUARE_SIZE = SQUARE_SIDE * SQUARE_SIDE ;private int[] map = new int[SQLARE SIZE];
          private String filename;private Frame frm;…public void readMapFromFile() throws IOException {
```

```
FileInputStream in = null;try {in = new FileInputStream(filename);int c; int counter = 0;
while ((c = in.read()) != -1 && counter != SQUARE_SIZE) {map[counter++] = c;}} finally { if (in != null) { in.close();} }
} //ReadMapFromFile
```
# **Exercise 10: Generic Stack Interface**

```
public interface Stack<E> {
void clear();void exch() throws EmptyStackException;E peek() throws EmptyStackException;
 void push(E s) throws FullStackException;
 E pop() throws EmptyStackException;
boolean isEmpty();String toString();}
```
## **Exercise 10: Generic AbstractStack**

**Karoly.Bosa@jku.at**

```
public abstract class AbstractStack<E> implements Stack<E> {
  public abstract void push(E s) throws FullStackException;

public abstract E pop() throws EmptyStackException;
 public abstract boolean isEmpty();public abstract String toString();
```

```
public void clear() {
while(!isEmpty()) { pop();}}
```
**}**

```
public void exch() throws EmptyStackException {E tmp1 = pop();
 \bf{E} tmp2 = pop();
 push(tmp1); push(tmp2);}public E peek() throws EmptyStackException {
```

```
E tmp = pop(); push(tmp);
return tmp;}
```
# **Exercise 10: Generic BoundedStack**

```
public class BoundedStack<E> extends AbstractStack<E> {
 protected E[] arrayStack; 
protected int top; //denotes the next idle place
```

```
public BoundedStack(int size) {
this.arrayStack = (E[])(new Object[size]);top = 0;}
```

```
public void push(E s) throws FullStackException {

if (top == arrayStack.length) throw new FullStackException();arrayStack[top++] = s;}
```

```
public E pop() throws EmptyStackException {
 if (top == 0) throw new EmptyStackException();return arrayStack[--top];}
public boolean isEmpty() { //The same as before }
 public String toString() { //The same as before }
}
```
# **Exercise 10: Testing Generic Stack**

**Karoly.Bosa@jku.at**

**public class TestWithInteger { public static void main(String[] args) { BoundedStack<Integer> stack1 = new BoundedStack <Integer>(10); BoundedStack<Integer> stack2 = new BoundedStack <Integer>(10);**

**stack1.push(11); stack1.push(22); stack1.push(33);stack1.push(44);**

**System.out.println("The content of the 1. stack:" + stack1);**

```
while (!stack1.isEmpty()) {
stack2.push(stack1.pop());
```
**}**

**}}**

**System.out.println("The content of the 2. stack:" + stack2);**

# **Exercise 10: Testing Generic Stack**

**Karoly.Bosa@jku.at**

**public class TestWithString { public static void main(String[] args) { BoundedStack<String> stack1 = new BoundedStack<String>(10); BoundedStack<String> stack2 = new BoundedStack<String>(10);**

**stack1.push("Tom"); stack1.push("Tim"); stack1.push("Tracy");stack1.push("George");**

**System.out.println("The content of the 1. stack:" + stack1);**

```
while (!stack1.isEmpty()) {
stack2.push(stack1.pop());
```
**}**

**}}**

**System.out.println("The content of the 2. stack:" + stack2);**

# **Exercise 11: Polynomial Addition**

**}**

**…**

**Karoly.Bosa@jku.at**

**public static Map<Integer, Double> addition(List<Map<Integer, Double>> polynomials) { Map<Integer, Double> sum = new TreeMap<Integer, Double>();Iterator<Map<Integer, Double>> polynomial\_it = polynomials.listIterator();**

```
while(polynomial_it.hasNext()) {
Map<Integer, Double> polynomial = polynomial_it.next();Iterator<Map.Entry<Integer, Double>> coeff_it = polynomial.entrySet().iterator();while (coeff_it.hasNext()) {
Map.Entry<Integer, Double> pairs = coeff_it.next();double tmp_coeff = pairs.getValue().doubleValue();int tmp_power = pairs.getKey().intValue();Double current value = sum.get(tmp_power);
            sum.put(tmp_power, (current_value == null) ? tmp_coeff : current_value + tmp_coeff);}
} //while
return sum;
List<Map<Integer, Double>> all_polynomials = new LinkedList<Map<Integer,Double>>();Map<Integer, Double> pol1 = new TreeMap<Integer, Double>();Map<Integer, Double> pol2 = new TreeMap<Integer, Double>();pol1.put(2, 1.0); pol1.put(0, -1.0); all_polynomials.add(pol1);pol2.put(1, 1.0); pol2.put(0, 1.0); all_polynomials.add(pol2);
```
# **Exercise 11: Output**

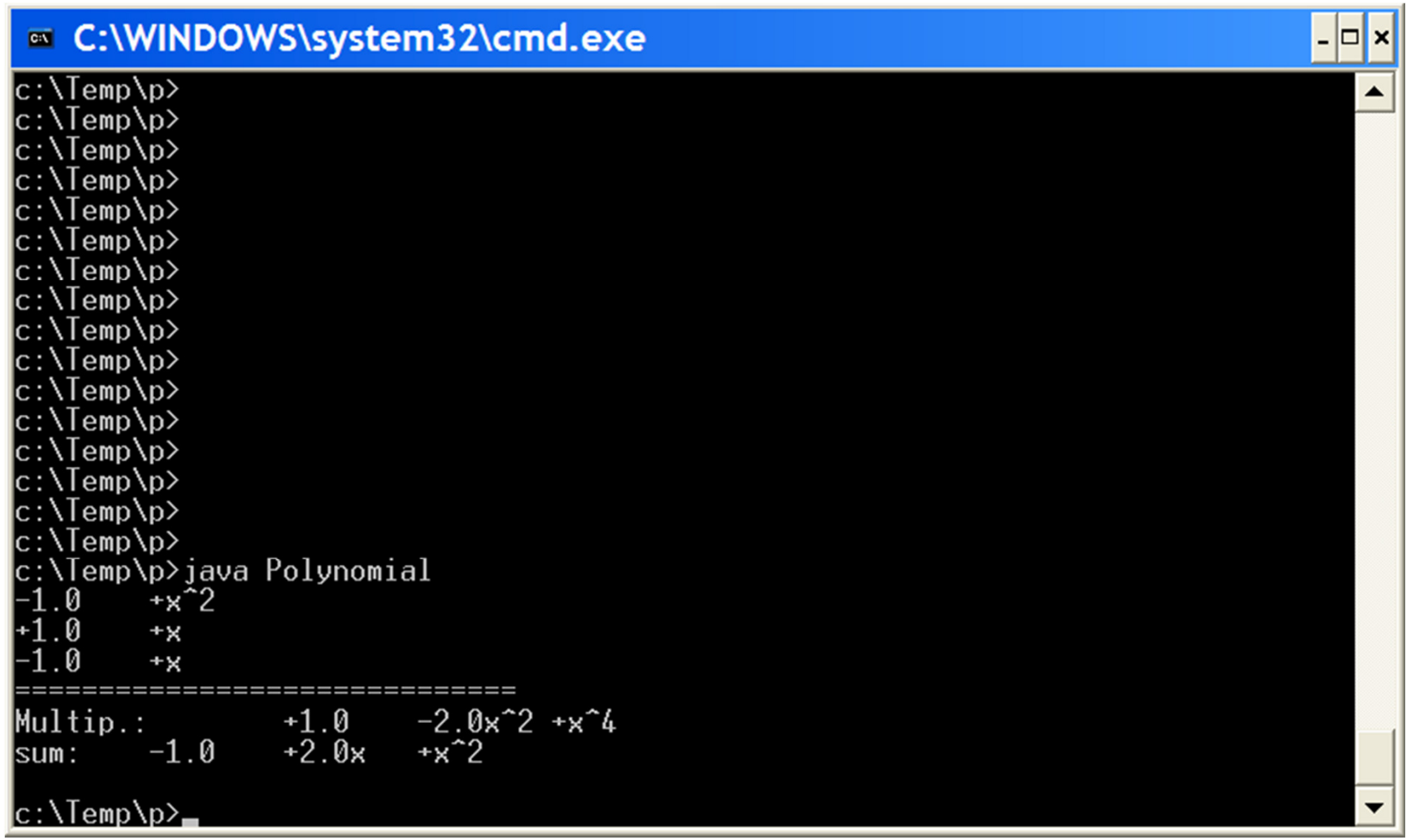